# CSE 7/5337: Information Retrieval and Web Search Dictionaries and tolerant retrieval (IIR 3)

Michael Hahsler

Southern Methodist University

These slides are largely based on the slides by Hinrich Schütze Institute for Natural Language Processing, University of Stuttgart <http://informationretrieval.org>

<span id="page-0-0"></span>Spring 2012

## **Overview**

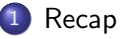

### [Dictionaries](#page-9-0)

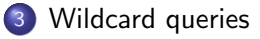

#### [Edit distance](#page-32-0)

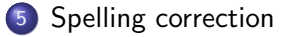

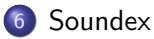

# **Outline**

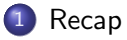

#### **[Dictionaries](#page-9-0)**

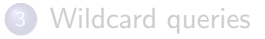

#### [Edit distance](#page-32-0)

#### 5 [Spelling correction](#page-92-0)

<span id="page-2-0"></span>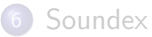

- Token an instance of a word or term occurring in a document
- $\bullet$  Type an equivalence class of tokens
- In June, the dog likes to chase the cat in the barn.
- 12 word tokens, 9 word types
- What are the delimiters? Space? Apostrophe? Hyphen?
- For each of these: sometimes they delimit, sometimes they don't.
- No whitespace in many languages! (e.g., Chinese)
- No whitespace in Dutch, German, Swedish compounds (Lebensversicherungsgesellschaftsangestellter)

## Problems with equivalence classing

- A term is an equivalence class of tokens.
- How do we define equivalence classes?
- Numbers (3/20/91 vs. 20/3/91)
- Case folding
- Stemming, Porter stemmer
- Morphological analysis: inflectional vs. derivational
- **•** Equivalence classing problems in other languages
	- $\triangleright$  More complex morphology than in English
	- Finnish: a single verb may have  $12,000$  different forms
	- $\blacktriangleright$  Accents, umlauts

## Positional indexes

- Postings lists in a nonpositional index: each posting is just a doclD
- Postings lists in a positional index: each posting is a docID and a list of positions
- Example query: "to<sub>1</sub> be<sub>2</sub> or<sub>3</sub> not<sub>4</sub> to<sub>5</sub> be<sub>6</sub>"

to, 993427:

 $\langle 1: \langle 7, 18, 33, 72, 86, 231 \rangle$ ;  $2: \langle 1, 17, 74, 222, 255 \rangle$ : 4:  $\langle 8, 16, 190, 429, 433 \rangle$ ; 5:  $\langle 363, 367 \rangle$ ; 7:  $\langle 13, 23, 191 \rangle$ ; ...

be, 178239:

 $\langle 1: \langle 17, 25 \rangle$ ; 4:  $\langle 17, 191, 291, 430, 434 \rangle$ ; 5:  $\langle 14, 19, 101 \rangle; \dots \rangle$ 

Document 4 is a match!

- With a positional index, we can answer phrase queries.
- With a positional index, we can answer proximity queries.
- Tolerant retrieval: What to do if there is no exact match between query term and document term
- Wildcard queries
- Spelling correction

# **Outline**

**[Recap](#page-2-0)** 

### 2 [Dictionaries](#page-9-0)

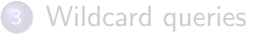

#### [Edit distance](#page-32-0)

#### 5 [Spelling correction](#page-92-0)

<span id="page-9-0"></span>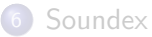

### Inverted index

For each term  $t$ , we store a list of all documents that contain  $t$ .

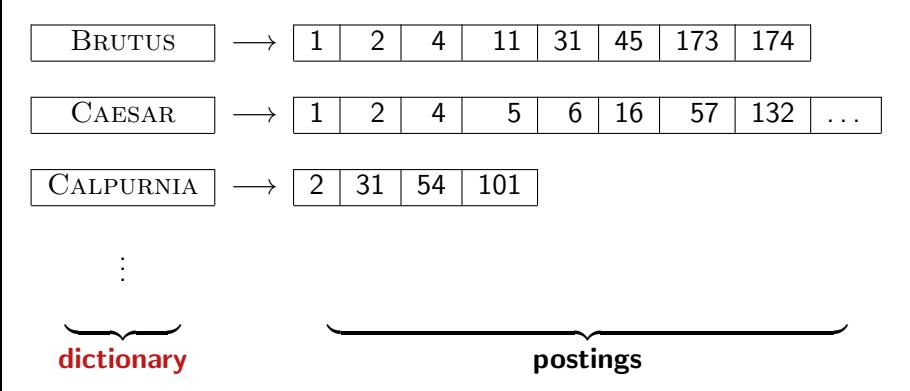

- The dictionary is the data structure for storing the term vocabulary.
- **o** Term vocabulary: the data
- Dictionary: the data structure for storing the term vocabulary
- For each term, we need to store a couple of items:
	- $\blacktriangleright$  document frequency
	- $\triangleright$  pointer to postings list
	- $\blacktriangleright$  ...
- Assume for the time being that we can store this information in a fixed-length entry.
- Assume that we store these entries in an array.

## Dictionary as array of fixed-width entries

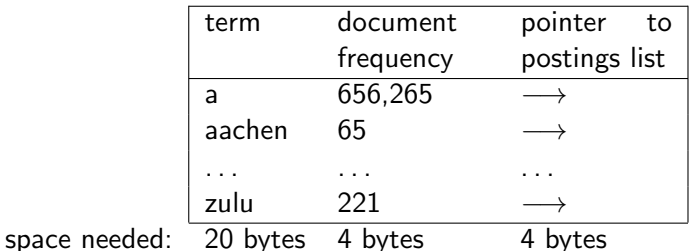

How do we look up a query term  $q_i$  in this array at query time? That is: which data structure do we use to locate the entry (row) in the array where  $q_i$  is stored?

## Data structures for looking up term

- Two main classes of data structures: hashes and trees
- Some IR systems use hashes, some use trees.
- **•** Criteria for when to use hashes vs. trees:
	- If Is there a fixed number of terms or will it keep growing?
	- $\triangleright$  What are the relative frequencies with which various keys will be accessed?
	- $\blacktriangleright$  How many terms are we likely to have?

### Hashes

- Each vocabulary term is hashed into an integer.
- Try to avoid collisions
- At query time, do the following: hash query term, resolve collisions, locate entry in fixed-width array
- **•** Pros: Lookup in a hash is faster than lookup in a tree.
	- $\blacktriangleright$  Lookup time is constant.
- Cons
	- no way to find minor variants (resume vs. résumé)
	- $\triangleright$  no prefix search (all terms starting with *automat*)
	- $\triangleright$  need to rehash everything periodically if vocabulary keeps growing

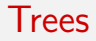

- Trees solve the prefix problem (find all terms starting with *automat*).
- Simplest tree: binary tree
- $\bullet$  Search is slightly slower than in hashes:  $O(\log M)$ , where M is the size of the vocabulary.
- $\bullet$   $O(\log M)$  only holds for balanced trees.
- Rebalancing binary trees is expensive.
- B-trees mitigate the rebalancing problem.
- B-tree definition: every internal node has a number of children in the interval [a, b] where a, b are appropriate positive integers, e.g., [2, 4].

## Binary tree

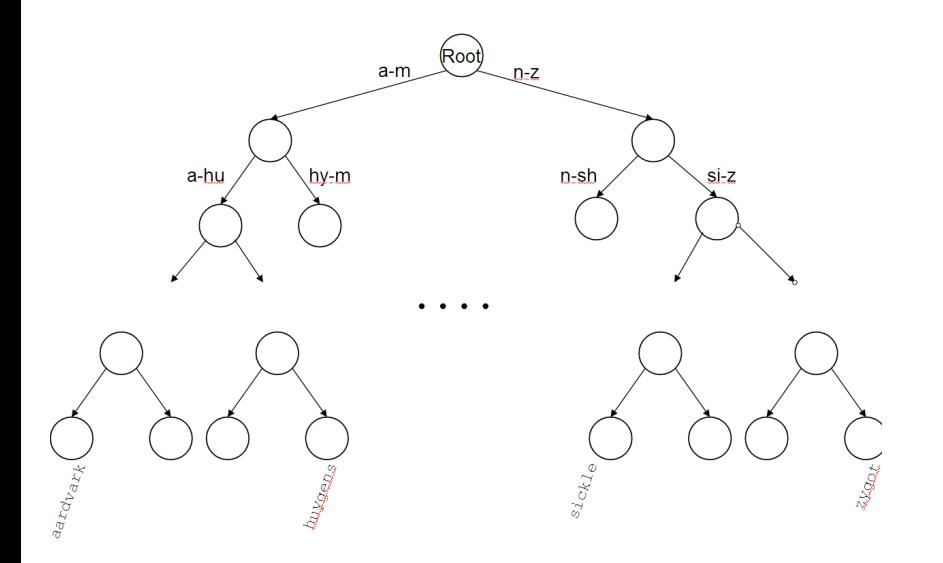

### B-tree

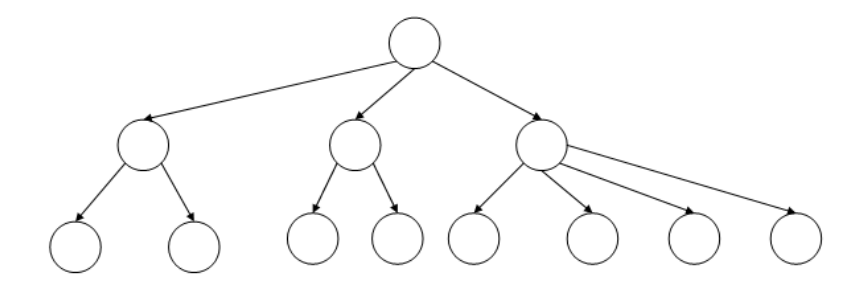

# **Outline**

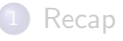

#### **[Dictionaries](#page-9-0)**

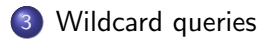

#### [Edit distance](#page-32-0)

#### 5 [Spelling correction](#page-92-0)

<span id="page-19-0"></span>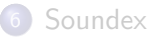

- mon<sup>\*</sup>: find all docs containing any term beginning with mon
- $\bullet$  Easy with B-tree dictionary: retrieve all terms t in the range: mon  $\leq t <$  moo
- \*mon: find all docs containing any term ending with mon
	- $\triangleright$  Maintain an additional tree for terms backwards
	- ► Then retrieve all terms t in the range: nom  $\le t <$  non
- Result: A set of terms that are matches for wildcard query
- **•** Then retrieve documents that contain any of these terms
- Example: m\*nchen
- We could look up m\* and \*nchen in the B-tree and intersect the two term sets.
- **•** Expensive
- Alternative: permuterm index
- Basic idea: Rotate every wildcard query, so that the \* occurs at the end.
- Store each of these rotations in the dictionary, say, in a B-tree

• For term HELLO: add hello\$, ello\$h, llo\$he, lo\$hel, and o\$hell to the B-tree where \$ is a special symbol

## Permuterm  $\rightarrow$  term mapping

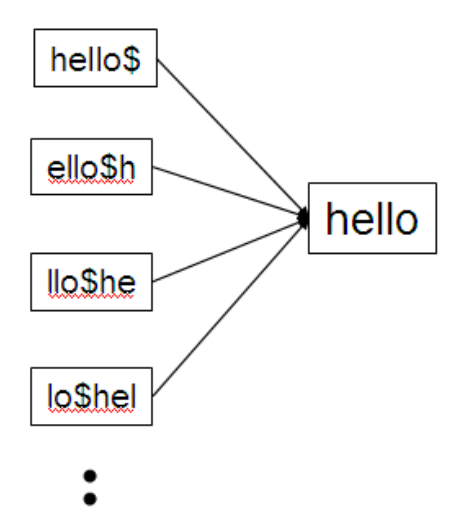

## Permuterm index

- For HELLO, we've stored: hello\$, ello\$h, llo\$he, lo\$hel, and o\$hell
- **•** Queries
	- $\blacktriangleright$  For X, look up X\$
	- For  $X^*$ , look up  $X^*$
	- $\blacktriangleright$  For \*X, look up  $X$ \$\*
	- For  $*X^*$ , look up  $X^*$
	- For  $X^*Y$ , look up  $Y^*X^*$
	- Example: For hel\*o, look up o\$hel\*
- **•** Permuterm index would better be called a permuterm tree.
- But permuterm index is the more common name.

## Processing a lookup in the permuterm index

- Rotate query wildcard to the right
- Use B-tree lookup as before
- Problem: Permuterm more than quadruples the size of the dictionary compared to a regular B-tree. (empirical number)
- More space-efficient than permuterm index
- **E** Enumerate all character  $k$ -grams (sequence of  $k$  characters) occurring in a term
- 2-grams are called bigrams.
- $\bullet$  Example: from April is the cruelest month we get the bigrams:  $\$a$  ap pr ri il l\$ \$i is s\$ \$t th he e\$ \$c cr ru ue el le es st t\$ \$m mo on nt h\$
- $\bullet$  \$ is a special word boundary symbol, as before.
- Maintain an inverted index from bigrams to the terms that contain the bigram

## Postings list in a 3-gram inverted index

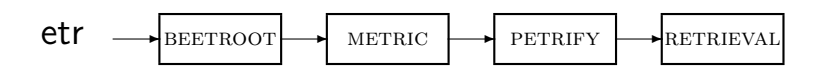

- Note that we now have two different types of inverted indexes
- The term-document inverted index for finding documents based on a query consisting of terms
- The k-gram index for finding terms based on a query consisting of k-grams

## Processing wildcarded terms in a bigram index

- Query mon<sup>\*</sup> can now be run as: \$m AND mo AND on
- Gets us all terms with the prefix  $mon \dots$
- . . . but also many "false positives" like moon.
- We must postfilter these terms against query.
- Surviving terms are then looked up in the term-document inverted index.
- $\bullet$  k-gram index vs. permuterm index
	- $\triangleright$  *k*-gram index is more space efficient.
	- $\blacktriangleright$  Permuterm index doesn't require postfiltering.
- Google has very limited support for wildcard queries.
- For example, this query doesn't work very well on Google: [gen\* universit\*]
	- Intention: you are looking for the University of Geneva, but don't know which accents to use for the French words for university and Geneva.
- According to Google search basics, 2010-04-29: "Note that the \* operator works only on whole words, not parts of words."
- But this is not entirely true. Try [pythag\*] and [m\*nchen]
- Exercise: Why doesn't Google fully support wildcard queries?

## Processing wildcard queries in the term-document index

- Problem 1: we must potentially execute a large number of Boolean queries.
- Most straightforward semantics: Conjunction of disjunctions
- For  $[gen^*$  universit<sup>\*</sup>]: geneva university OR geneva université OR genève university OR genève université OR general universities  $OR \ldots$
- Very expensive
- Problem 2: Users hate to type.
- If abbreviated queries like  $[pyth*$  theo<sup>\*</sup> for  $[pythagoras'$  theorem are allowed, users will use them a lot.
- This would significantly increase the cost of answering queries.
- **Somewhat alleviated by Google Suggest**

# **Outline**

**[Recap](#page-2-0)** 

### **[Dictionaries](#page-9-0)**

[Wildcard queries](#page-19-0)

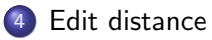

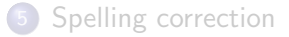

<span id="page-32-0"></span>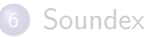

# Spelling correction

- Two principal uses
	- $\triangleright$  Correcting documents being indexed
	- $\triangleright$  Correcting user queries
- Two different methods for spelling correction
- Isolated word spelling correction
	- $\triangleright$  Check each word on its own for misspelling
	- $\triangleright$  Will not catch typos resulting in correctly spelled words, e.g., an asteroid that fell form the sky
- **Context-sensitive spelling correction** 
	- $\blacktriangleright$  Look at surrounding words
	- $\blacktriangleright$  Can correct form/from error above
- We're not interested in interactive spelling correction of documents (e.g., MS Word) in this class.
- In IR, we use document correction primarily for OCR'ed documents.  $(OCR =$  optical character recognition)
- The general philosophy in IR is: don't change the documents.

# Correcting queries

- First: isolated word spelling correction
- Premise 1: There is a list of "correct words" from which the correct spellings come.
- Premise 2: We have a way of computing the distance between a misspelled word and a correct word.
- Simple spelling correction algorithm: return the "correct" word that has the smallest distance to the misspelled word.
- Example: informaton  $\rightarrow$  information
- For the list of correct words, we can use the vocabulary of all words that occur in our collection.
- Why is this problematic?
- A standard dictionary (Webster's, OED etc.)
- An industry-specific dictionary (for specialized IR systems)
- The term vocabulary of the collection, appropriately weighted

## Distance between misspelled word and "correct" word

- We will study several alternatives.
- **Edit distance and Levenshtein distance**
- Weighted edit distance
- $\bullet$  k-gram overlap

#### Edit distance

- The edit distance between string  $s_1$  and string  $s_2$  is the minimum number of basic operations that convert  $s_1$  to  $s_2$ .
- Levenshtein distance: The admissible basic operations are insert, delete, and replace
- **Levenshtein distance dog-do: 1**
- **•** Levenshtein distance *cat-cart*: 1
- **•** Levenshtein distance *cat-cut*: 1
- **o** Levenshtein distance *cat-act*: 2
- **Damerau-Levenshtein distance cat-act: 1**
- Damerau-Levenshtein includes transposition as a fourth possible operation.

#### Levenshtein distance: Computation

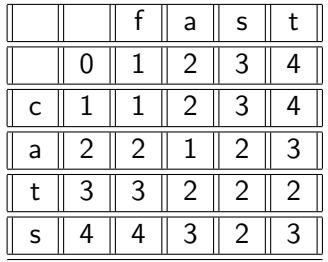

```
LEVENSHTEINDISTANCE(s_1, s_2)1 for i \leftarrow 0 to |s_1|2 do m[i, 0] = i3 for j \leftarrow 0 to |s_2|4 do m[0, j] = j5 for i \leftarrow 1 to |s_1|6 do for j \leftarrow 1 to |s_2|7 do if s_1[i] = s_2[i]8 then m[i, j] = \min\{m[i-1, j]+1, m[i, j-1]+1, m[i-1, j-1]\}9 else m[i, j] = min{m[i-1, j]+1, m[i, j-1]+1, m[i-1, j-1]+1}10 return m[|s_1|, |s_2|]
```
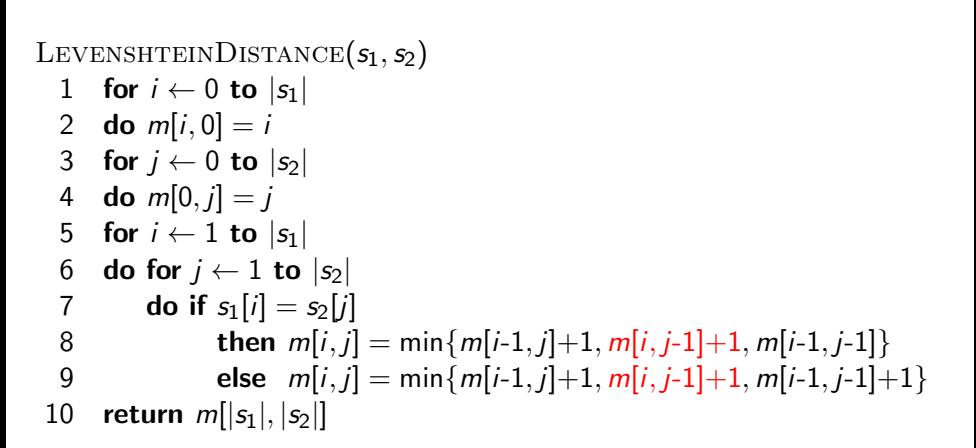

```
LEVENSHTEINDISTANCE(s_1, s_2)1 for i \leftarrow 0 to |s_1|2 do m[i, 0] = i3 for j \leftarrow 0 to |s_2|4 do m[0, j] = j5 for i \leftarrow 1 to |s_1|6 do for j \leftarrow 1 to |s_2|7 do if s_1[i] = s_2[i]8 then m[i, j] = min\{m[i-1, j]+1, m[i, j-1]+1, m[i-1, j-1]\}9 else m[i, j] = min\{m[i-1, j]+1, m[i, j-1]+1, m[i-1, j-1]+1\}10 return m[|s_1|, |s_2|]
```

```
LEVENSHTEINDISTANCE(s_1, s_2)1 for i \leftarrow 0 to |s_1|2 do m[i, 0] = i3 for j \leftarrow 0 to |s_2|4 do m[0, j] = j5 for i \leftarrow 1 to |s_1|6 do for j \leftarrow 1 to |s_2|7 do if s_1[i] = s_2[i]8 then m[i, j] = \min\{m[i-1, j]+1, m[i, j-1]+1, m[i-1, j-1]\}9 else m[i, j] = \min\{m[i-1, j]+1, m[i, j-1]+1, m[i-1, j-1]+1\}10 return m[|s_1|, |s_2|]
```

```
LEVENSHTEINDISTANCE(s_1, s_2)1 for i \leftarrow 0 to |s_1|2 do m[i, 0] = i3 for j \leftarrow 0 to |s_2|4 do m[0, j] = j5 for i \leftarrow 1 to |s_1|6 do for j \leftarrow 1 to |s_2|7 do if s_1[i] = s_2[i]8 then m[i, j] = \min\{m[i-1, j]+1, m[i, j-1]+1, m[i-1, j-1]\}9 else m[i, j] = min{m[i-1, j]+1, m[i, j-1]+1, m[i-1, j-1]+1}10 return m[|s_1|, |s_2|]
```
#### Levenshtein distance: Example

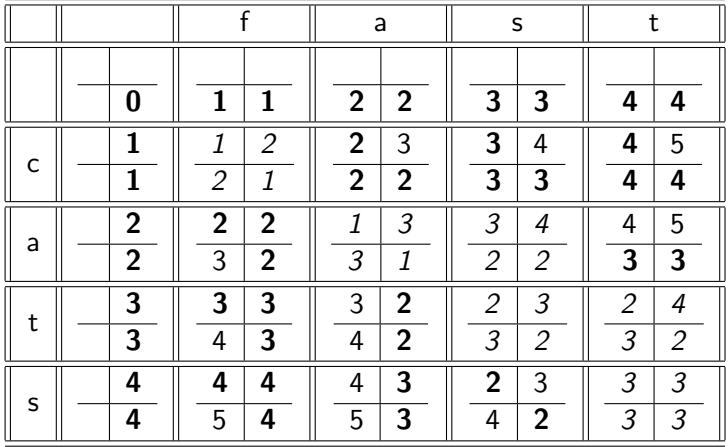

## Each cell of Levenshtein matrix

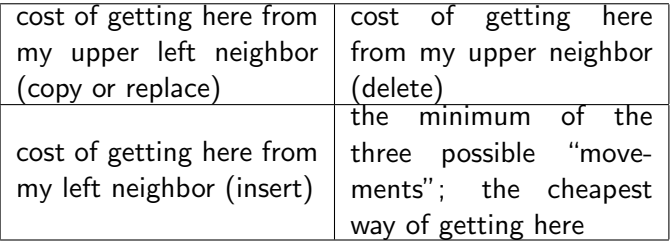

#### Levenshtein distance: Example

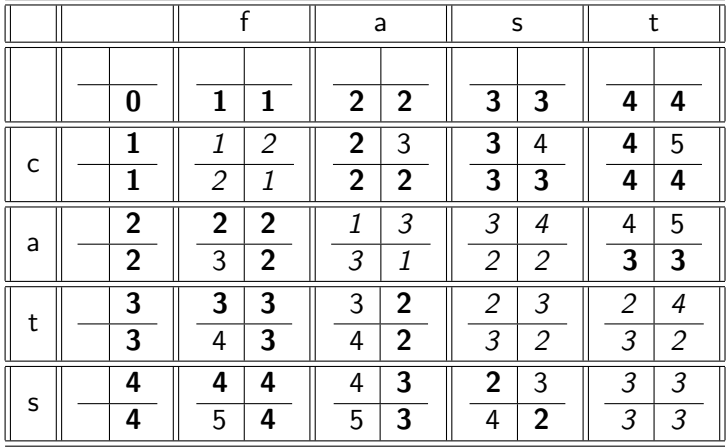

# Dynamic programming (Cormen et al.)

- Optimal substructure: The optimal solution to the problem contains within it subsolutions, i.e., optimal solutions to subproblems.
- Overlapping subsolutions: The subsolutions overlap. These subsolutions are computed over and over again when computing the global optimal solution in a brute-force algorithm.
- Subproblem in the case of edit distance: what is the edit distance of two prefixes
- Overlapping subsolutions: We need most distances of prefixes 3 times – this corresponds to moving right, diagonally, down.
- As above, but weight of an operation depends on the characters involved.
- $\bullet$  Meant to capture keyboard errors, e.g., m more likely to be mistyped as n than as q.
- Therefore, replacing  $m$  by  $n$  is a smaller edit distance than by  $q$ .
- We now require a weight matrix as input.
- Modify dynamic programming to handle weights

## Using edit distance for spelling correction

- Given query, first enumerate all character sequences within a preset (possibly weighted) edit distance
- Intersect this set with our list of "correct" words
- Then suggest terms in the intersection to the user.
- $\bullet \rightarrow$  exercise in a few slides

#### **1** Compute Levenshtein distance matrix for OSLO – SNOW

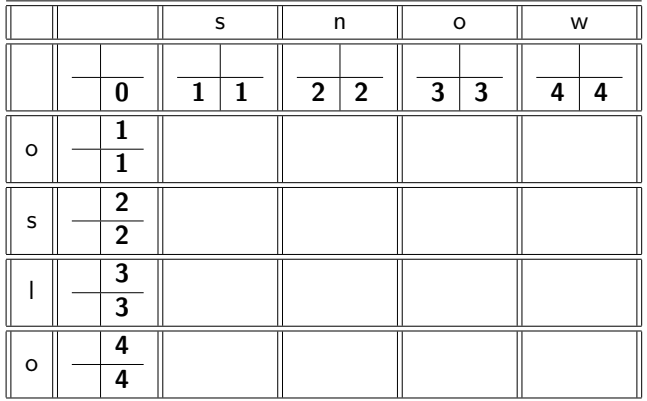

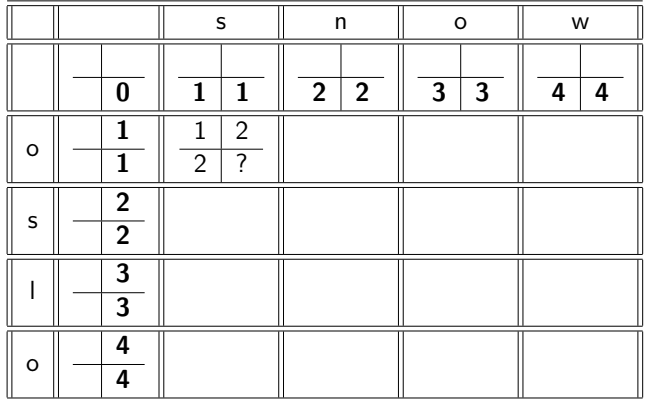

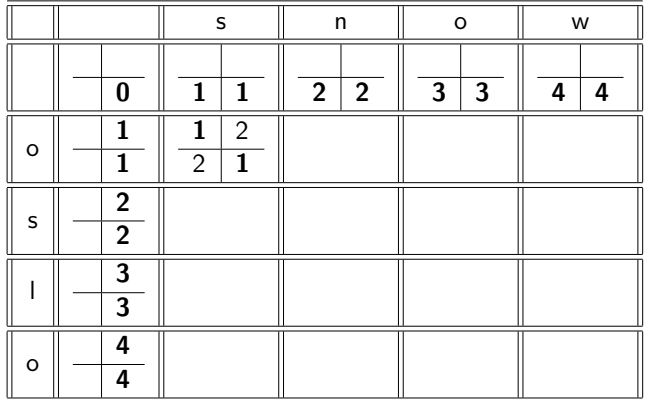

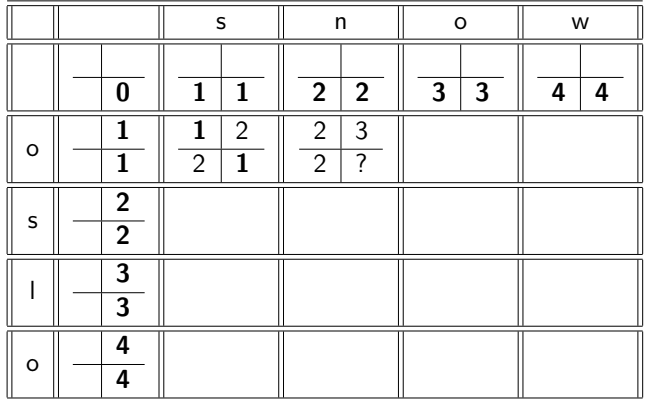

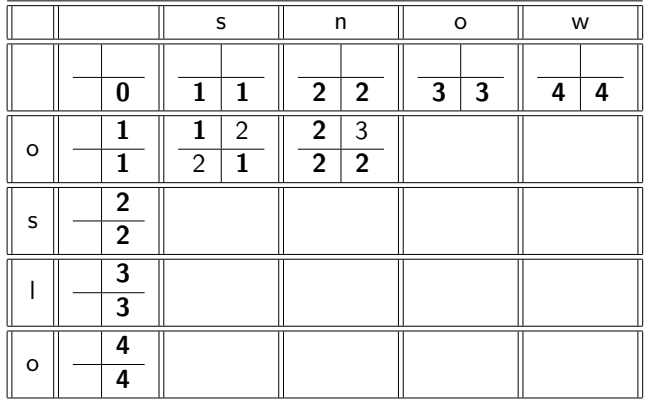

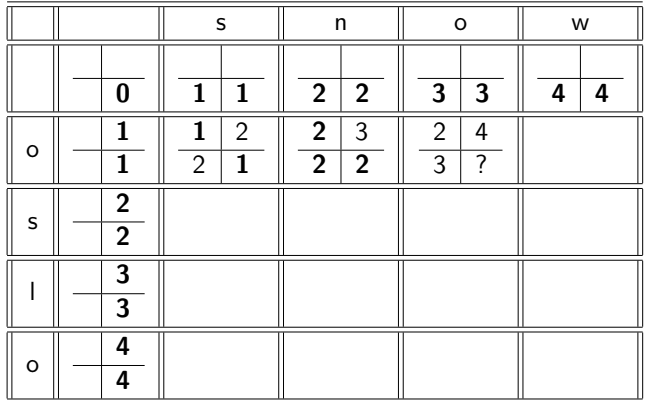

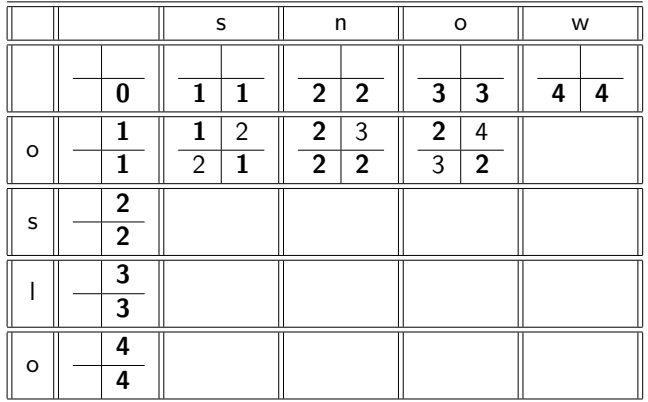

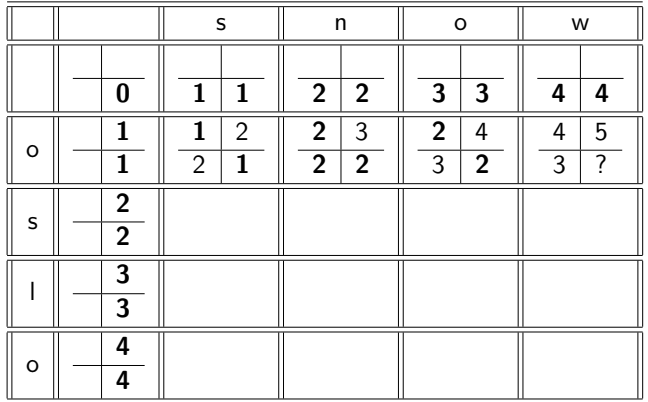

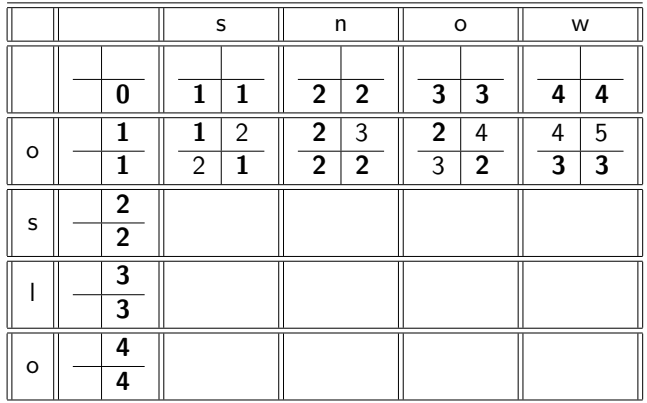

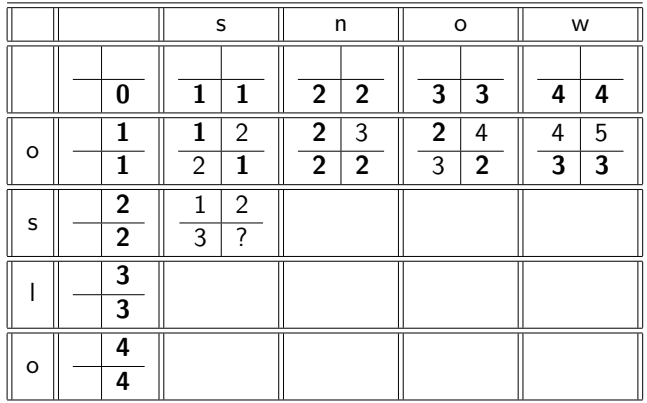

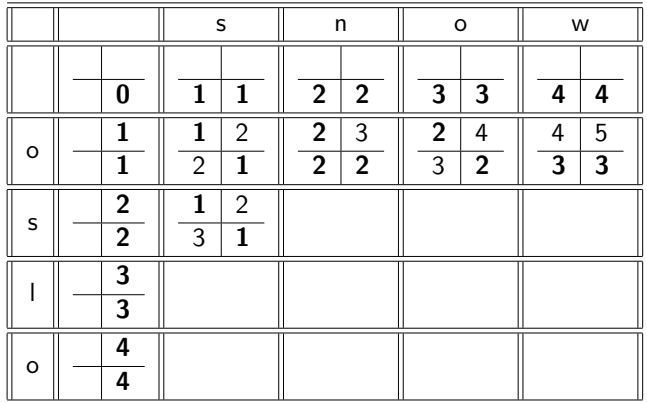

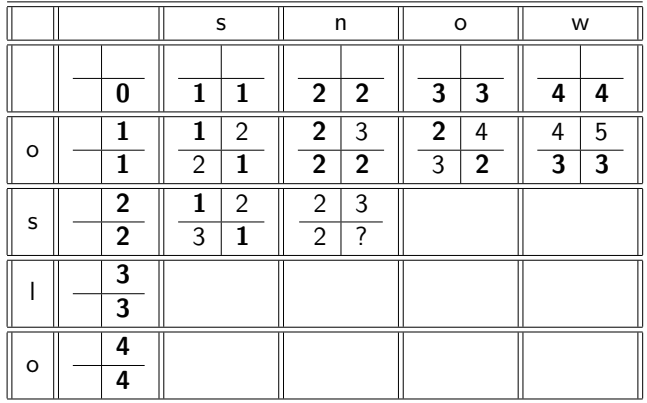

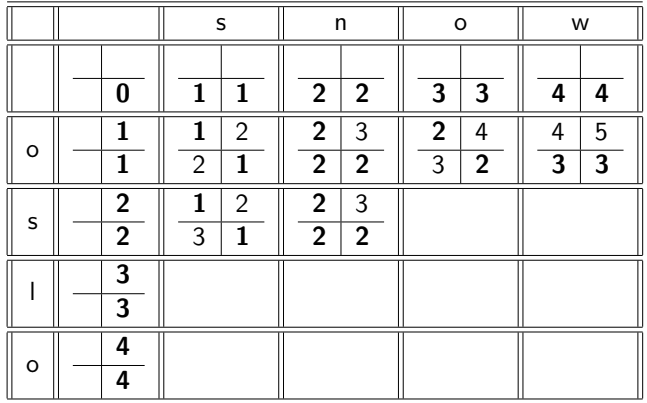

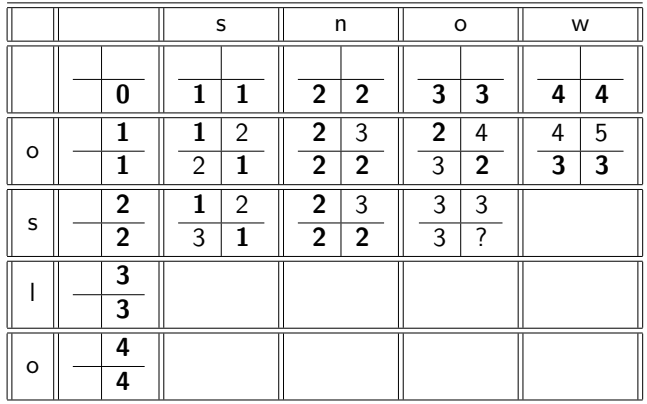

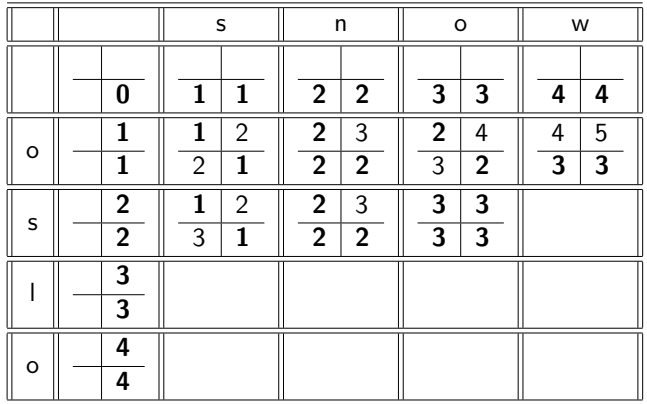

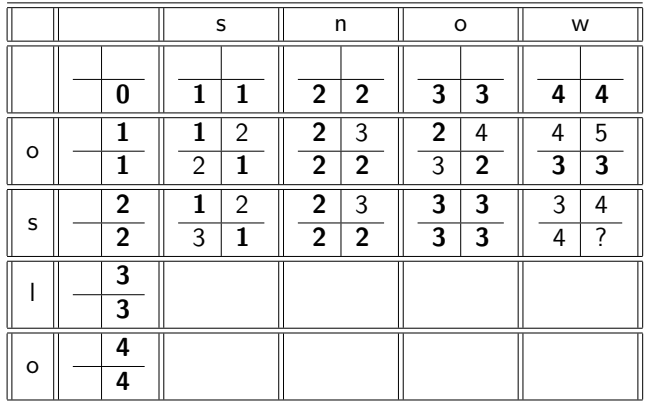

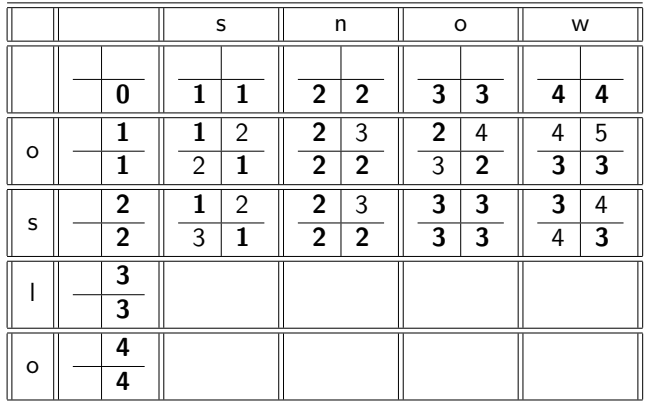

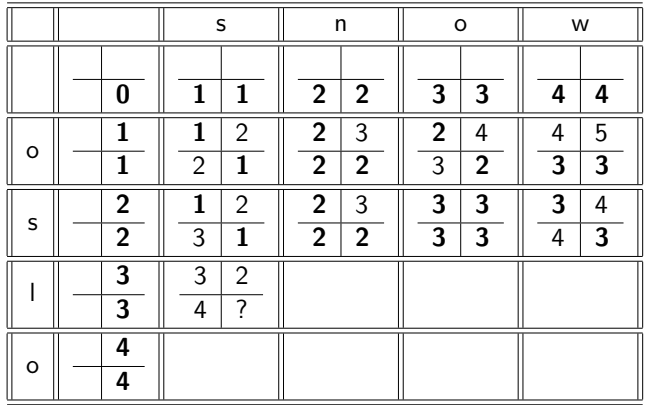

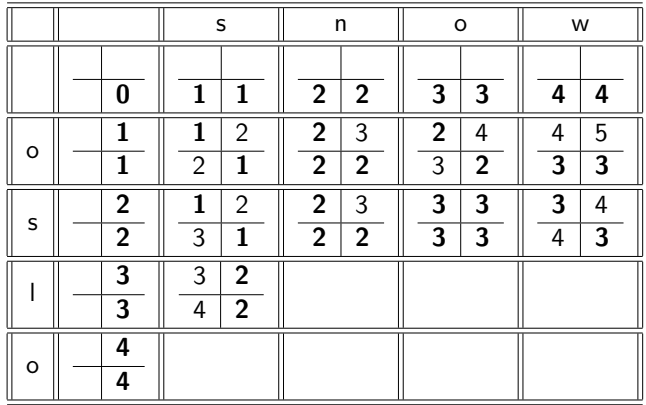

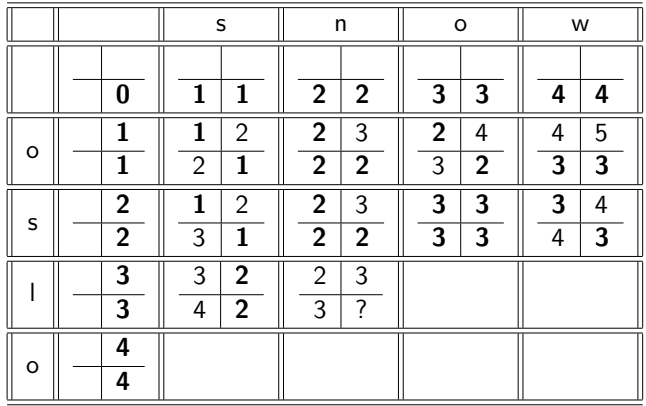
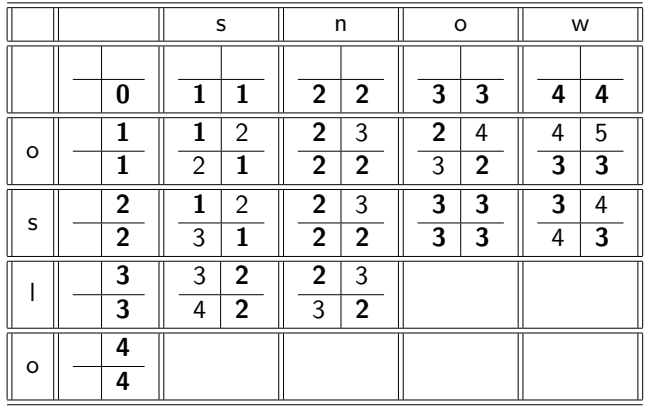

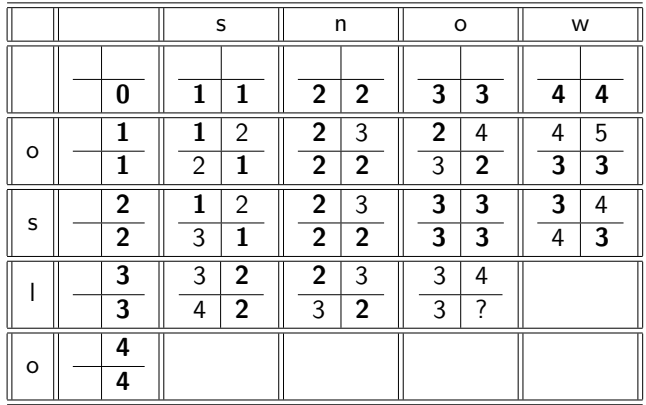

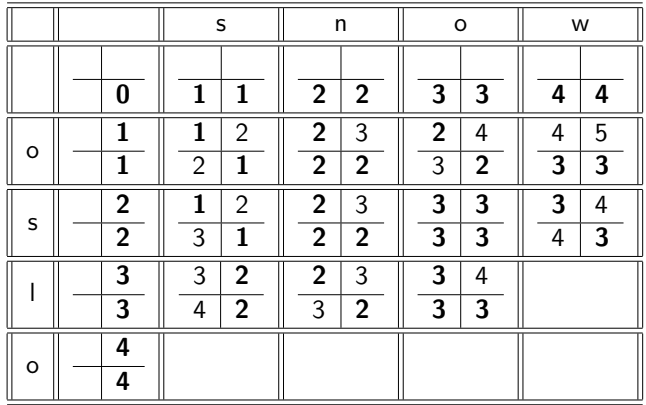

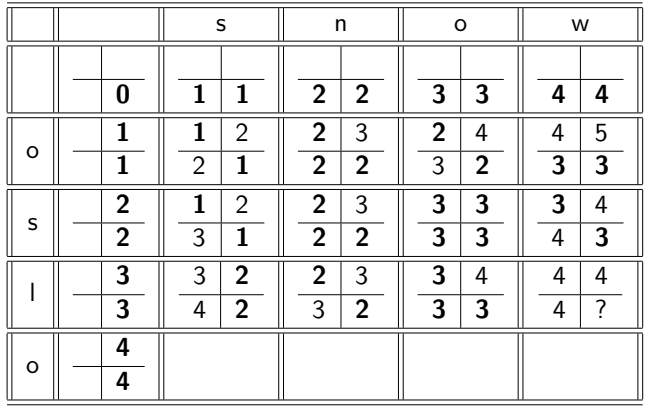

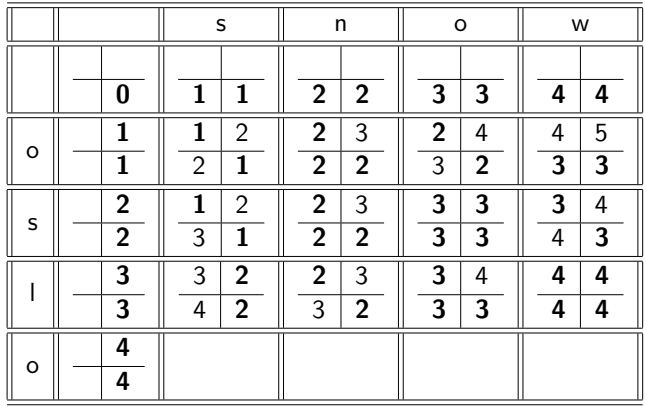

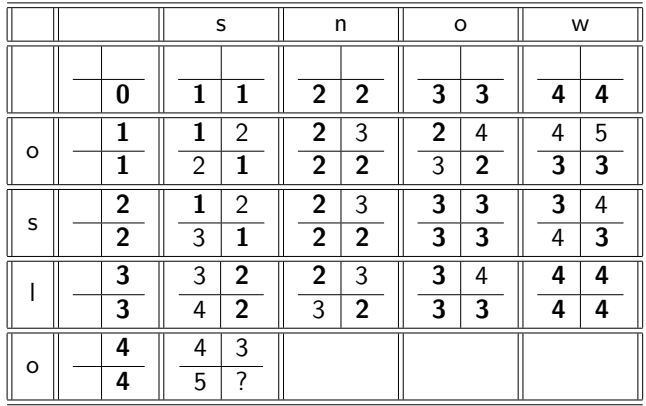

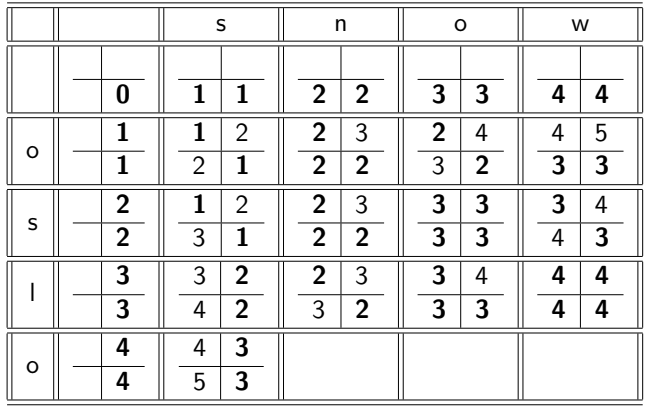

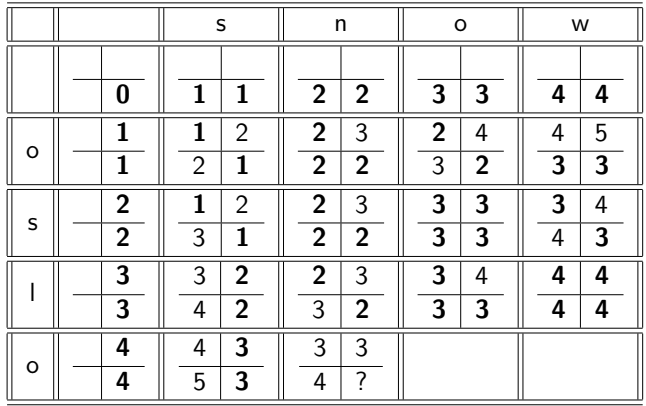

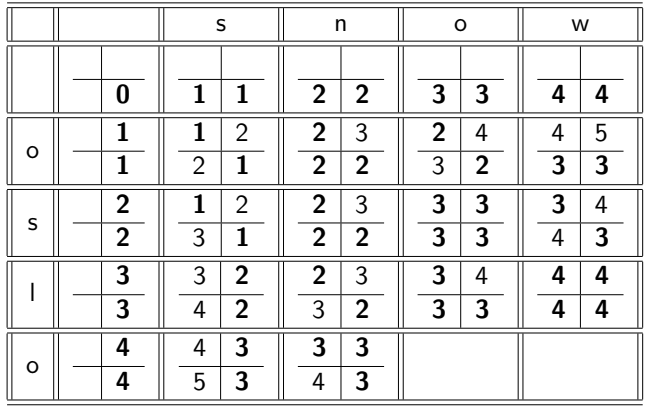

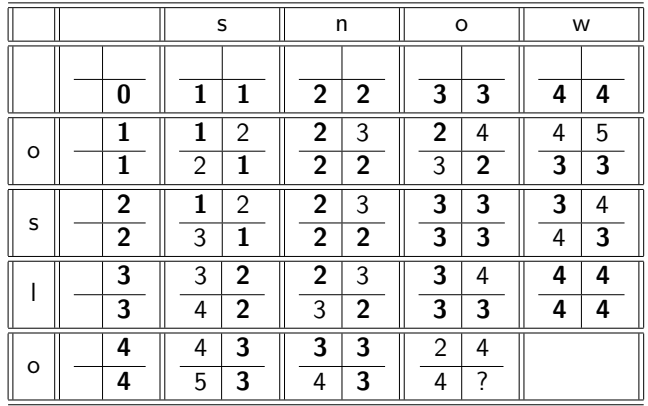

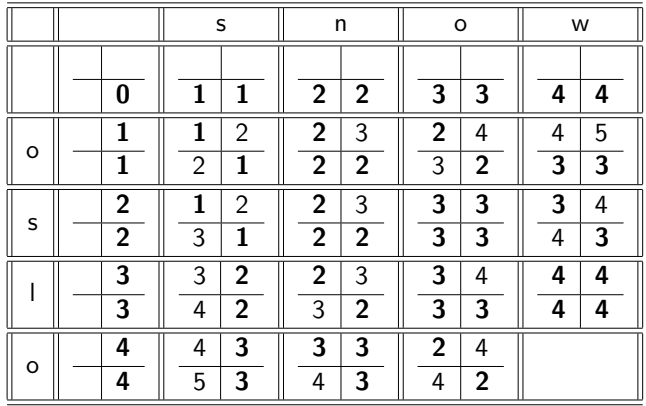

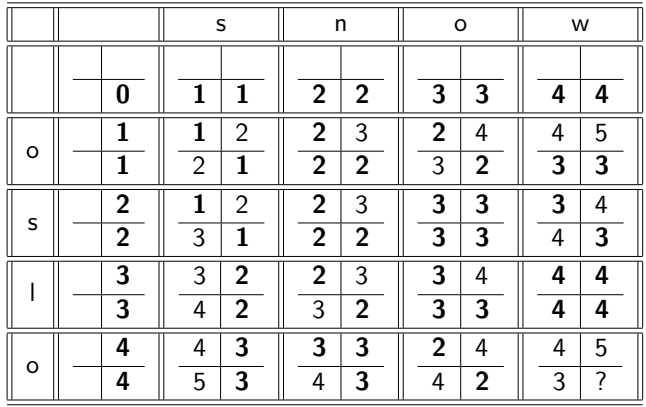

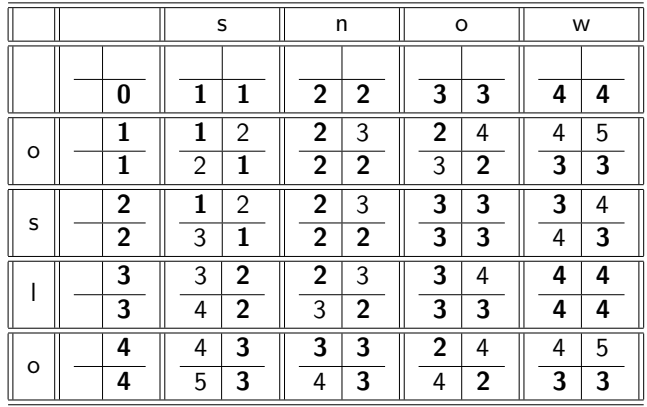

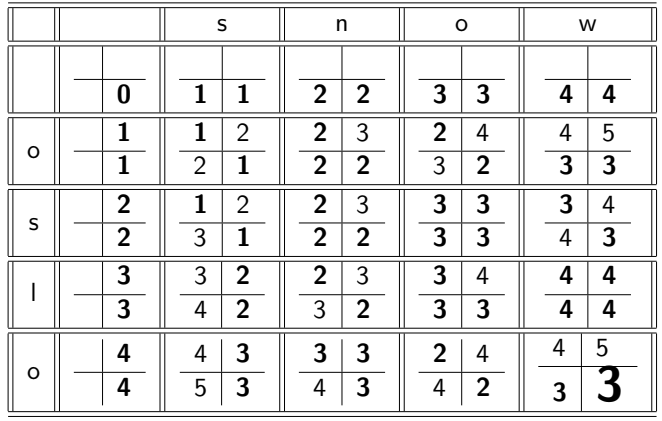

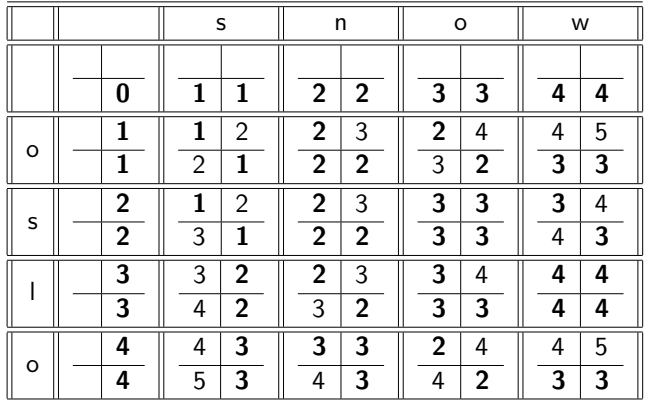

How do I read out the editing operations that transform OSLO into SNOW?

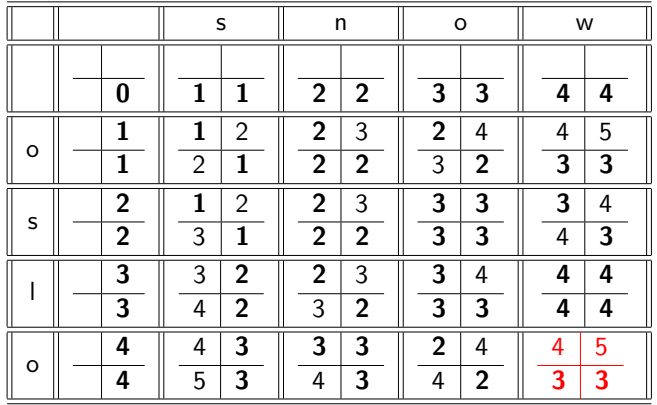

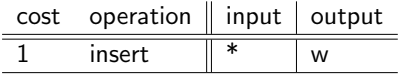

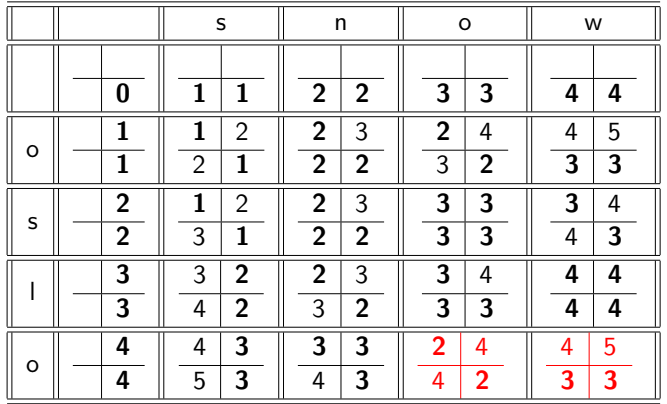

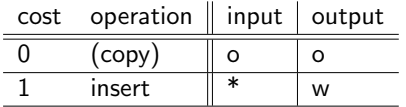

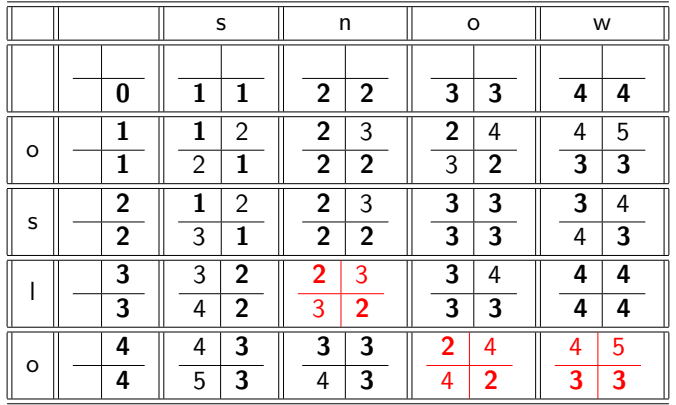

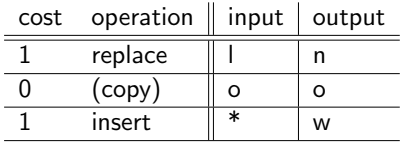

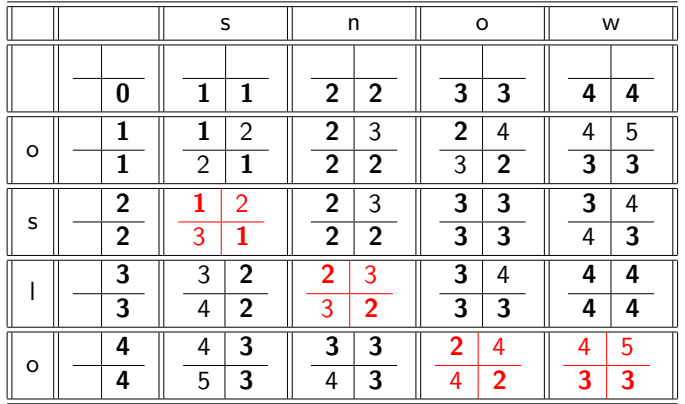

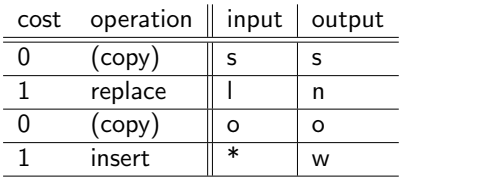

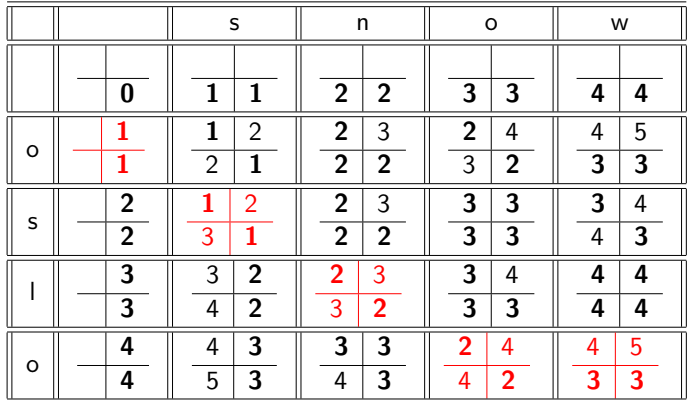

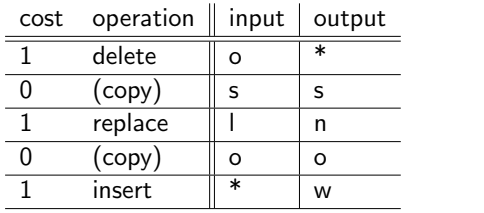

# **Outline**

**[Recap](#page-2-0)** 

## **[Dictionaries](#page-9-0)**

[Wildcard queries](#page-19-0)

### [Edit distance](#page-32-0)

## 5 [Spelling correction](#page-92-0)

<span id="page-92-0"></span>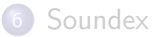

- Now that we can compute edit distance: how to use it for isolated word spelling correction  $-$  this is the last slide in this section.
- k-gram indexes for isolated word spelling correction.
- Context-sensitive spelling correction
- **•** General issues
- $\bullet$  Enumerate all *k*-grams in the query term
- **•** Example: bigram index, misspelled word *bordroom*
- Bigrams: bo, or, rd, dr, ro, oo, om
- Use the k-gram index to retrieve "correct" words that match query term k-grams
- Threshold by number of matching  $k$ -grams
- $\bullet$  E.g., only vocabulary terms that differ by at most 3 k-grams

# k-gram indexes for spelling correction: bordroom

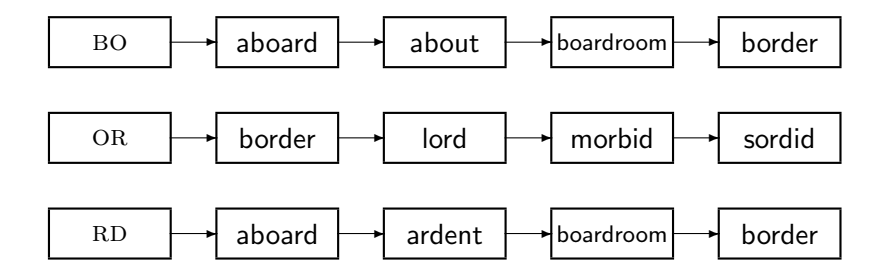

## Context-sensitive spelling correction

- Our example was: an asteroid that fell form the sky
- How can we correct form here?
- One idea: hit-based spelling correction
	- Retrieve "correct" terms close to each query term
	- $\triangleright$  for flew form munich: flea for flew, from for form, munch for munich
	- $\triangleright$  Now try all possible resulting phrases as queries with one word "fixed" at a time
	- $\blacktriangleright$  Try query "flea form munich"
	- $\blacktriangleright$  Try query "flew from munich"
	- $\blacktriangleright$  Try query "flew form munch"
	- $\blacktriangleright$  The correct query "flew from munich" has the most hits.
- Suppose we have 7 alternatives for flew, 20 for form and 3 for munich, how many "corrected" phrases will we enumerate?

## Context-sensitive spelling correction

- The "hit-based" algorithm we just outlined is not very efficient.
- More efficient alternative: look at "collection" of queries, not documents

# General issues in spelling correction

#### **o** User interface

- $\blacktriangleright$  automatic vs. suggested correction
- $\triangleright$  Did you mean only works for one suggestion.
- $\triangleright$  What about multiple possible corrections?
- $\triangleright$  Tradeoff: simple vs. powerful UI
- Cost
	- $\triangleright$  Spelling correction is potentially expensive.
	- $\triangleright$  Avoid running on every query?
	- $\blacktriangleright$  Maybe just on queries that match few documents.
	- $\triangleright$  Guess: Spelling correction of major search engines is efficient enough to be run on every query.

## Exercise: Understand Peter Norvig's spelling corrector

```
import re, collections
def words(text): return re.findall('[a-z]+', text.lower())
def train(features):
   model = collections.defaultdict(lambda: 1)
   for f in features:
       model[f] += 1
    return model
NWORDS = train(words(file('big.txt').read()))
alphabet = 'abcdefghijklmnopqrstuvwxvz'
def edits1(word):
   splits = [(word[:i], word[i:]) for i in range(len(word) + 1)]deletes = [a + b[1:] for a, b in splits if b]
   transposes = [a + b[1] + b[0] + b[2:] for a, b in splits if len(b) gt 1]
   replaces = [a + c + b[1:] for a, b in splits for c in alphabet if b]
   inserts = [a + c + b for a, b in splits for c in alphabet]
   return set(deletes + transposes + replaces + inserts)
def known_edits2(word):
    return set(e2 for e1 in edits1(word) for e2 in
    edits1(e1) if e2 in NWORDS)
def known(words): return set(w for w in words if w in NWORDS)
def correct(word):
    candidates = known([word]) or known(edits1(word)) or
    known_edits2(word) or [word]
    return max(candidates, key=NWORDS.get)
```
# **Outline**

**[Recap](#page-2-0)** 

## **[Dictionaries](#page-9-0)**

[Wildcard queries](#page-19-0)

### [Edit distance](#page-32-0)

### 5 [Spelling correction](#page-92-0)

<span id="page-100-0"></span>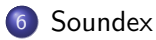

- Soundex is the basis for finding phonetic (as opposed to orthographic) alternatives.
- Example: chebyshev / tchebyscheff
- Algorithm:
	- $\blacktriangleright$  Turn every token to be indexed into a 4-character reduced form
	- $\triangleright$  Do the same with query terms
	- $\triangleright$  Build and search an index on the reduced forms

# Soundex algorithm

- **1** Retain the first letter of the term.
- <sup>2</sup> Change all occurrences of the following letters to '0' (zero): A, E, I, O, U, H, W, Y
- Change letters to digits as follows:
	- $\triangleright$  B, F, P, V to 1
	- $\triangleright$  C, G, J, K, Q, S, X, Z to 2
	- $\triangleright$  D.T to 3
	- $\blacktriangleright$  L to 4
	- $\blacktriangleright$  M, N to 5
	- $\triangleright$  R to 6
- **4** Repeatedly remove one out of each pair of consecutive identical digits
- **•** Remove all zeros from the resulting string; pad the resulting string with trailing zeros and return the first four positions, which will consist of a letter followed by three digits

# Example: Soundex of HERMAN

- Retain H
- $\bullet$  ERMAN  $\rightarrow$  0RM0N
- $\bullet$  ORMON  $\rightarrow$  06505
- $0.06505 \rightarrow 0.06505$
- 06505  $\rightarrow$  655
- Return H655
- Note: HERMANN will generate the same code
- Not very for information retrieval
- Ok for "high recall" tasks in other applications (e.g., Interpol)
- Zobel and Dart (1996) suggest better alternatives for phonetic matching in IR.

### Compute Soundex code of your last name

- Tolerant retrieval: What to do if there is no exact match between query term and document term
- Wildcard queries
- Spelling correction
- Chapter 3 of IIR
- Resources at <http://ifnlp.org/ir>
	- $\blacktriangleright$  Soundex demo
	- $\blacktriangleright$  Levenshtein distance demo
	- $\blacktriangleright$  Peter Norvig's spelling corrector